## Procedures in the NROS Portal

## New Road Use Permit Application - Adding a Partial Length

Please note that NROS portal application for Partial Branch lengths is not working properly right now. Applicants are now being instructed to submit using the "Entire Branch" option for the application to be accepted by the system. Please see the image below.

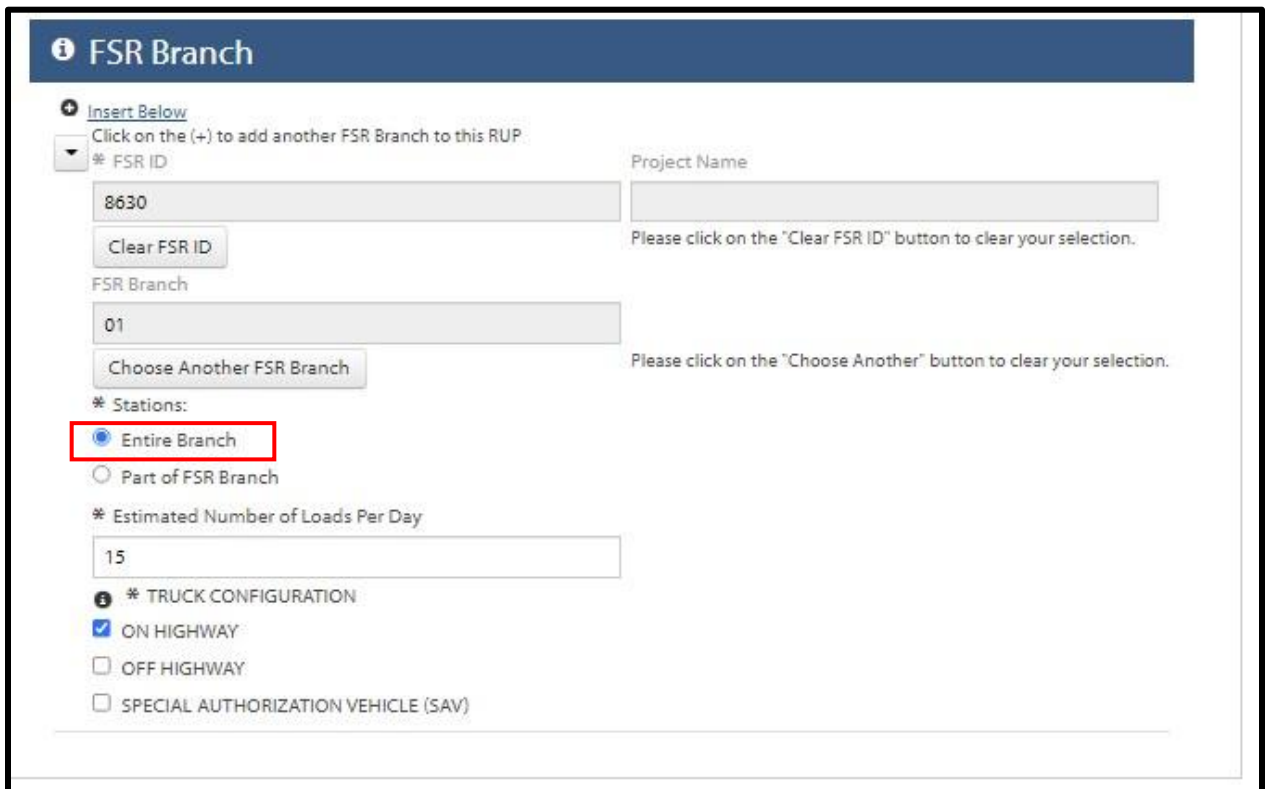

The applicant can enter the **partial length information** in the "Comments" portion of the application. Please see the image below.

Here is a comment example –

*"Used to access CP 123 - We only require the RUP from 0.0km to 9.0 km, however the system is not accepting partial sections at this time."*

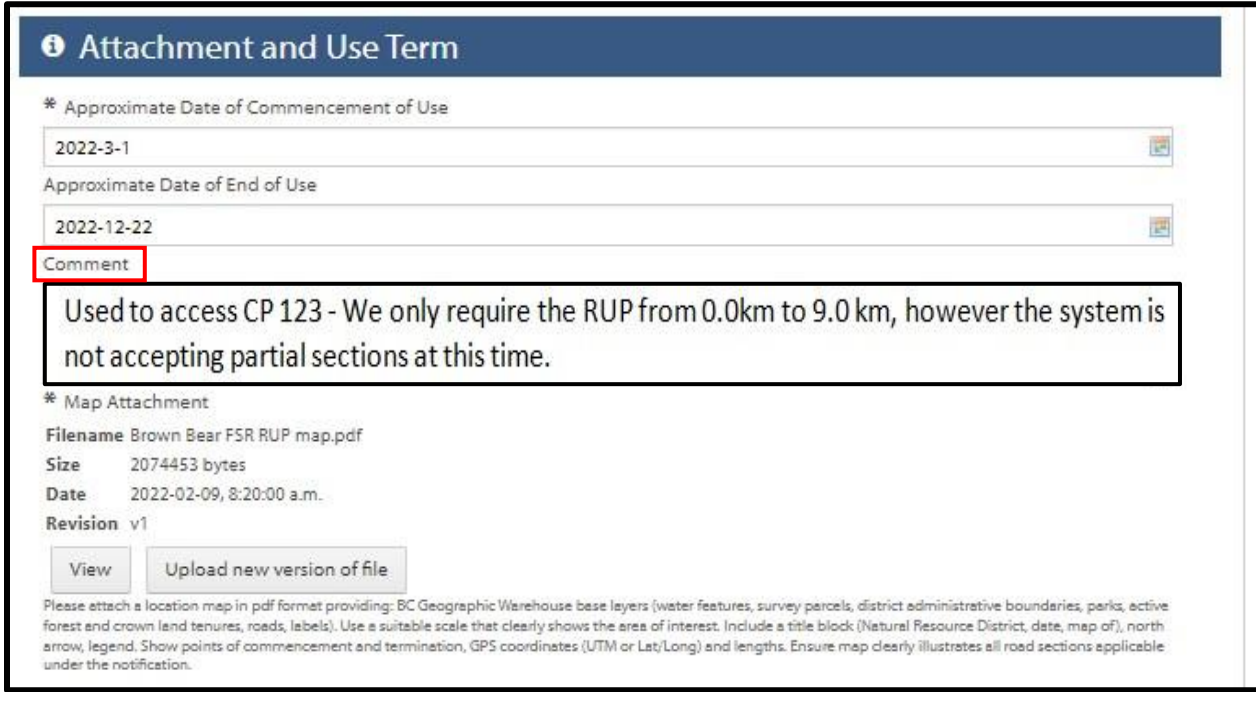

Once the application has been successfully submitted to the system, this partial length information will be forwarded to the District prior to being processed.

End of Document